## **Cuprins**

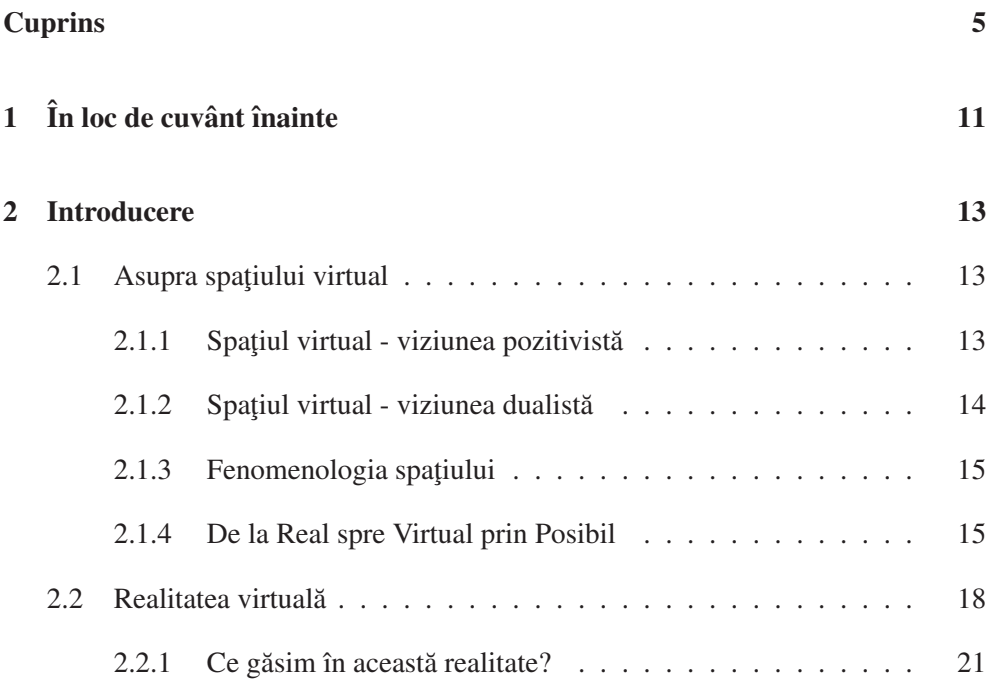

## *Cuprins*

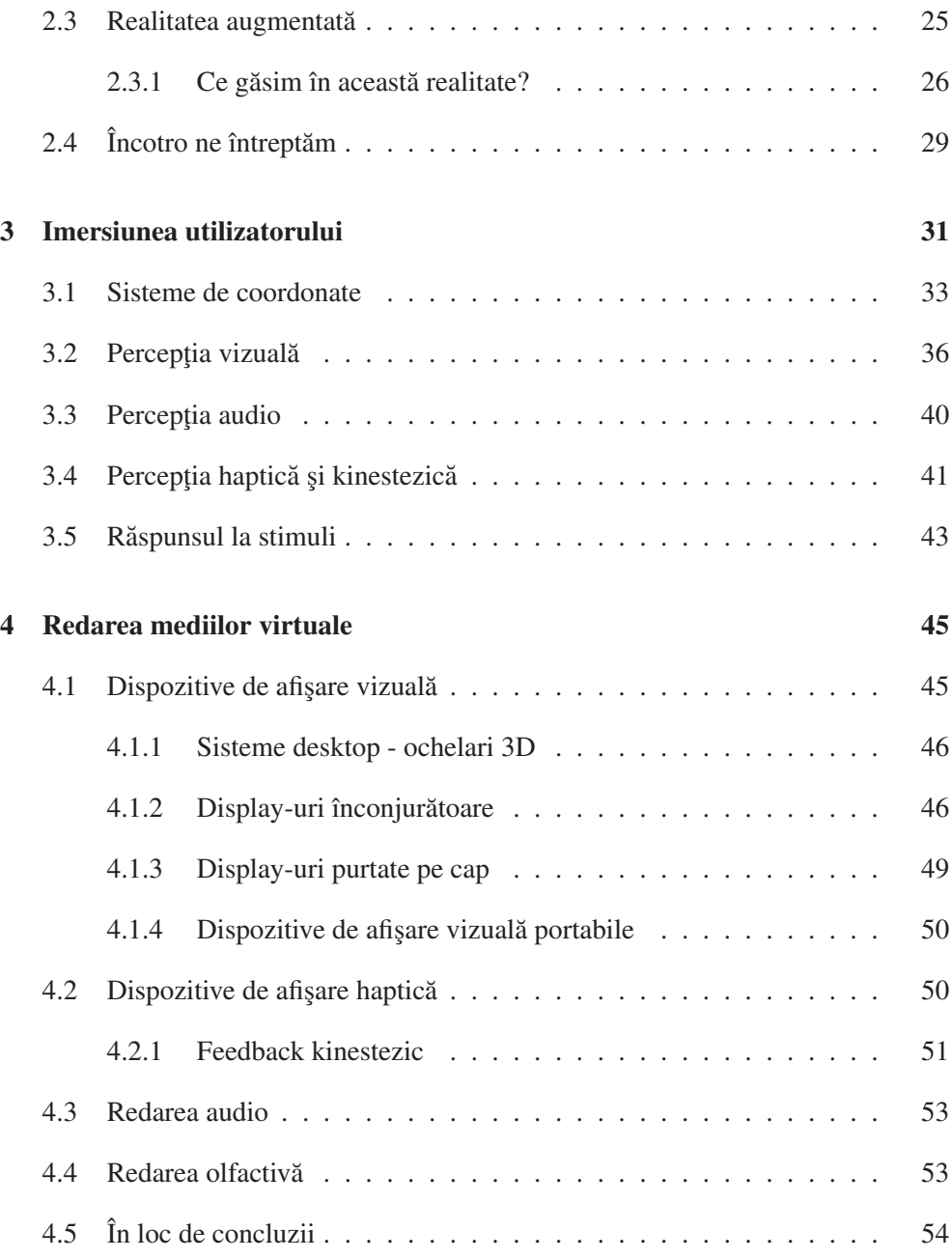

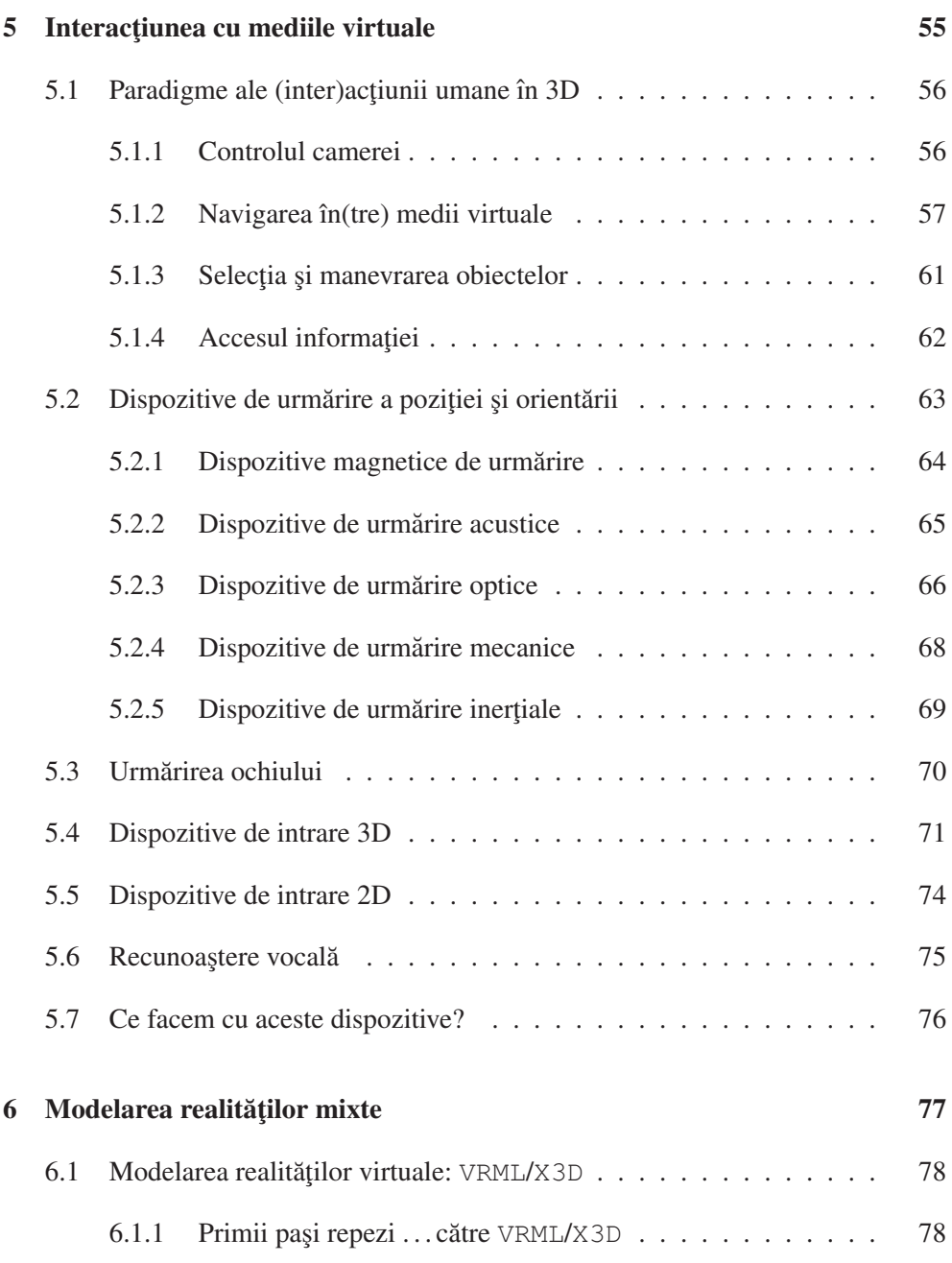

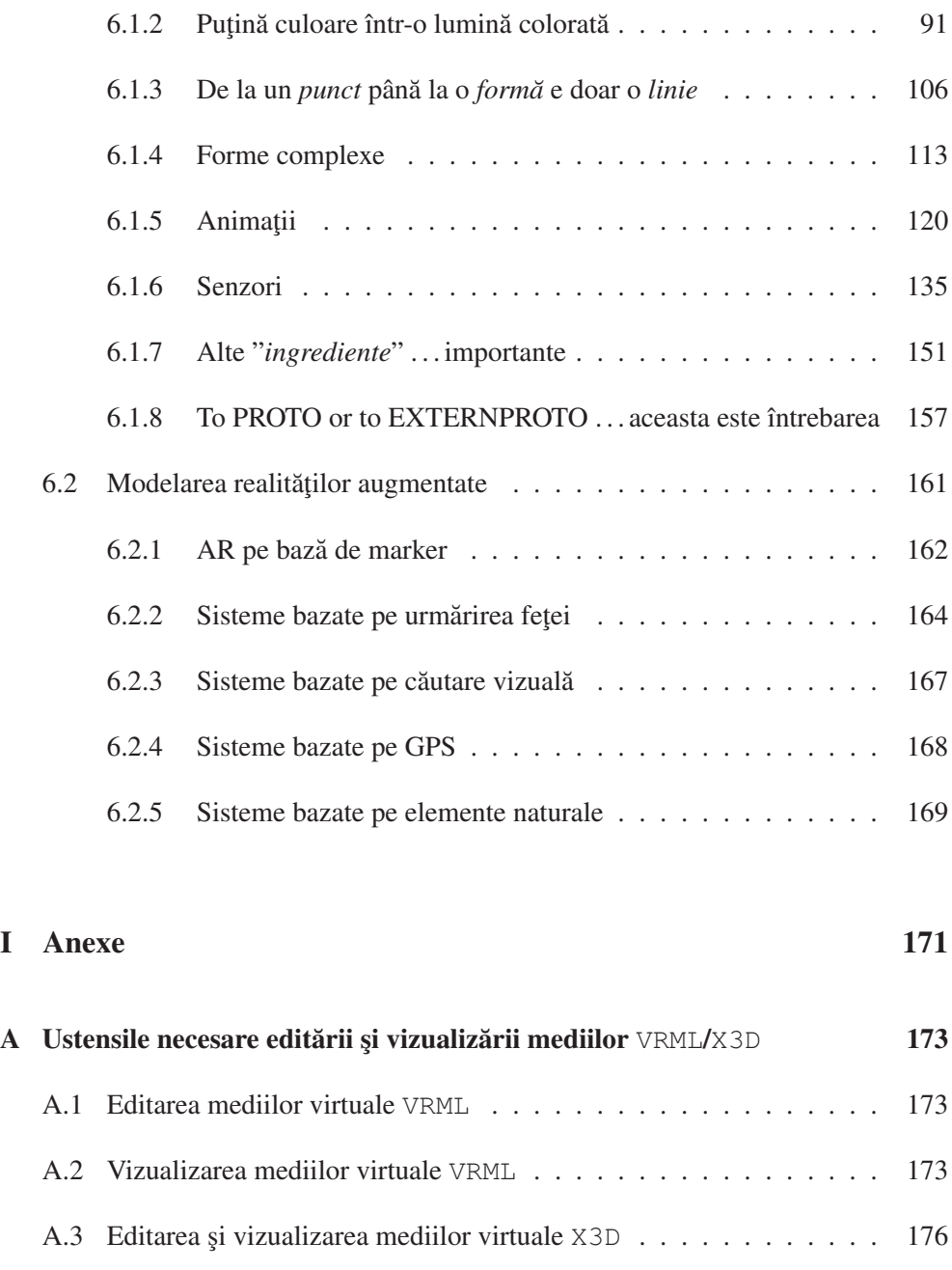

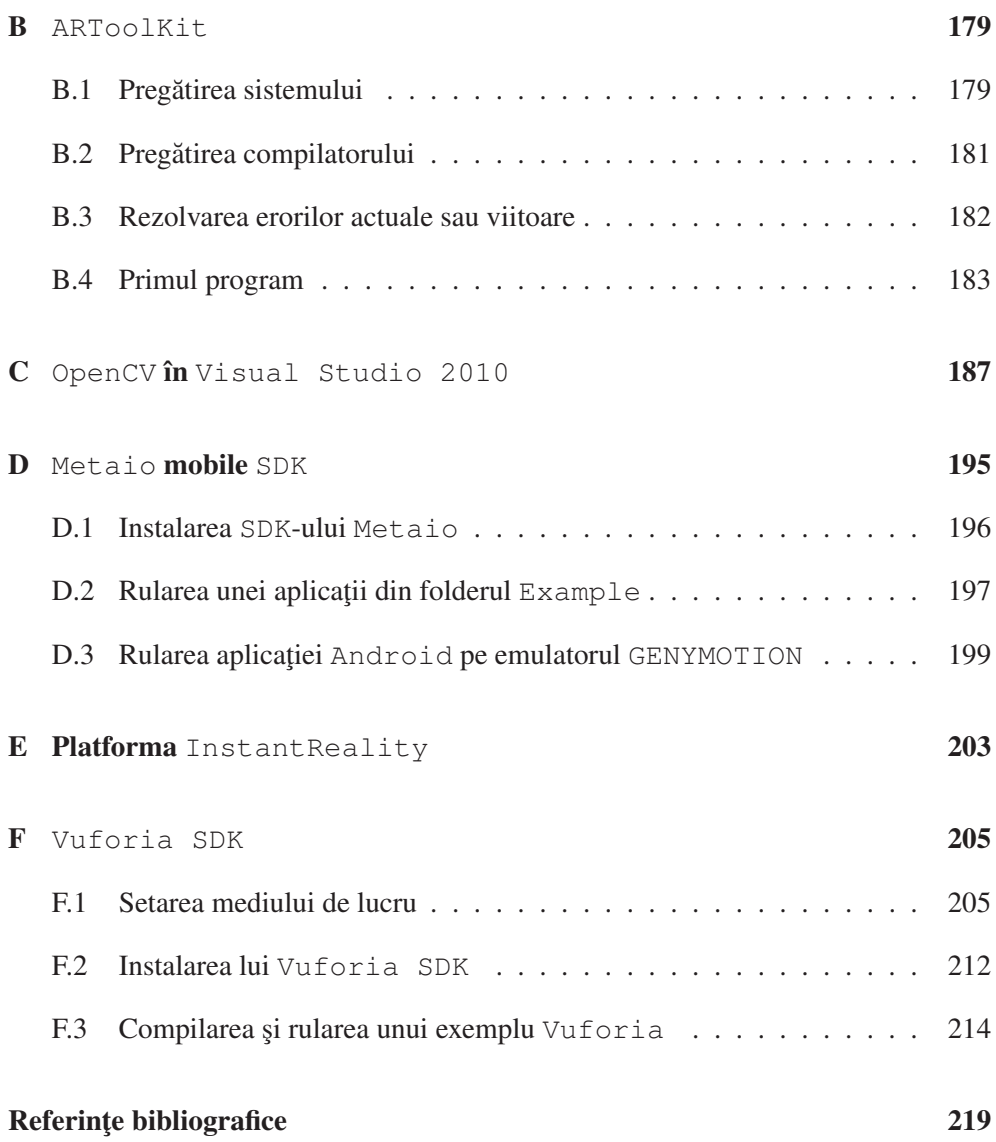